## ZHAN\_MULTIPLE\_MYELOMA\_MF\_DN

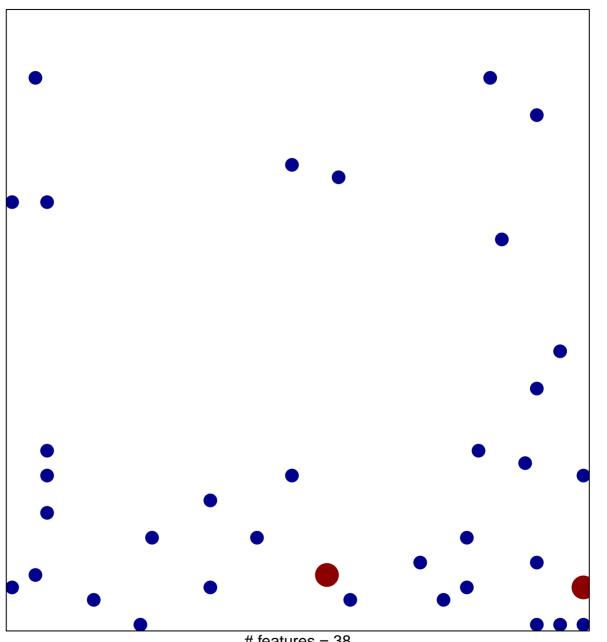

# features = 38 chi-square p = 0.79

## ZHAN\_MULTIPLE\_MYELOMA\_MF\_DN

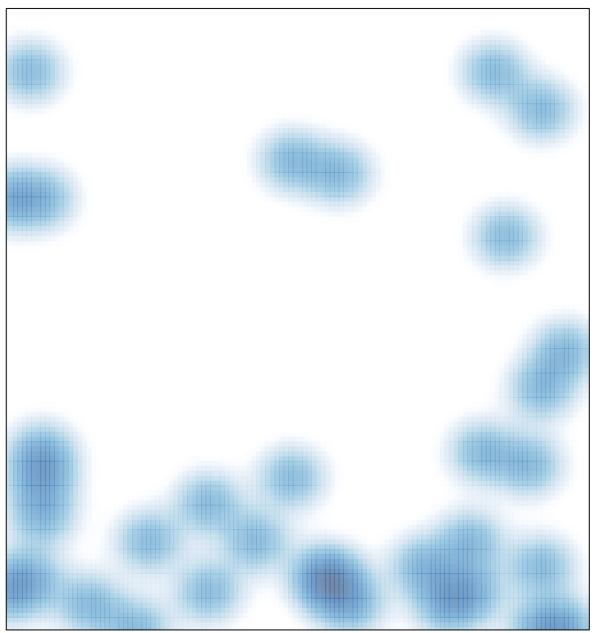

# features = 38 , max = 2